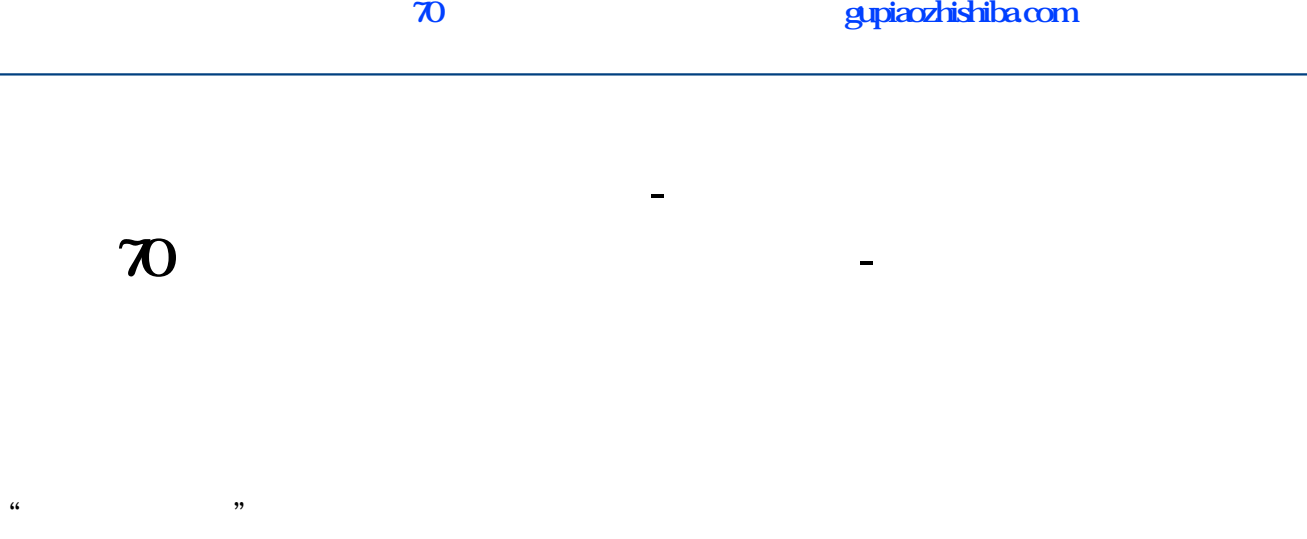

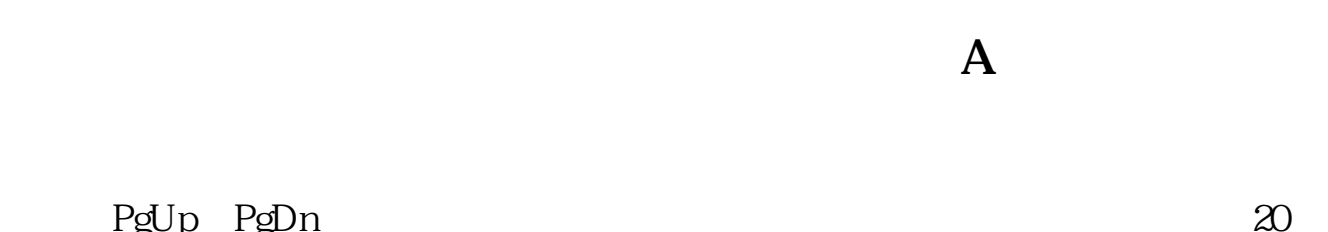

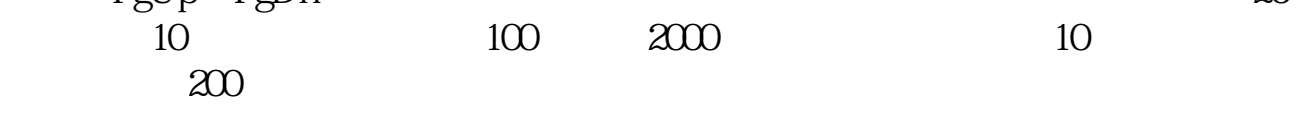

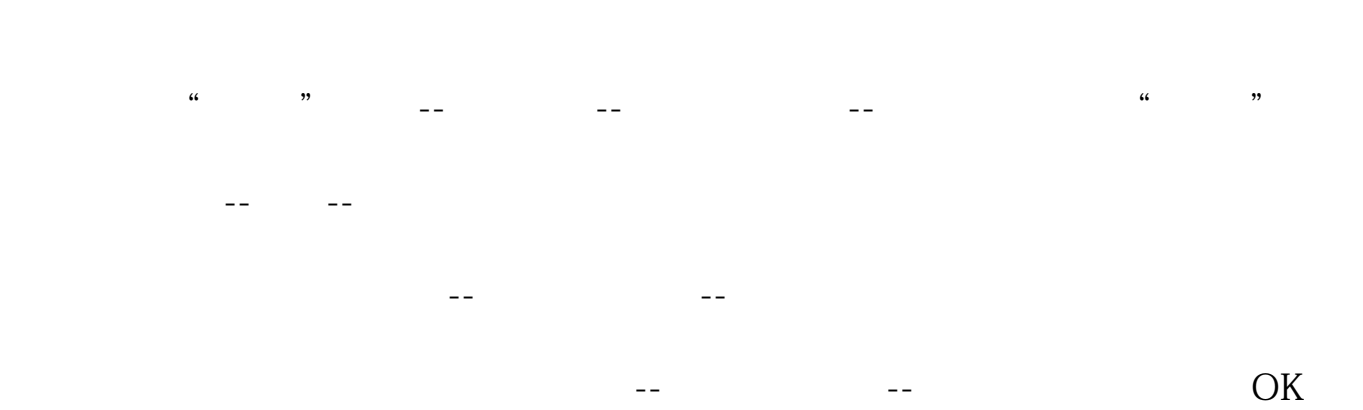

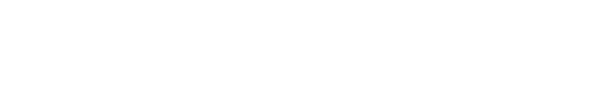

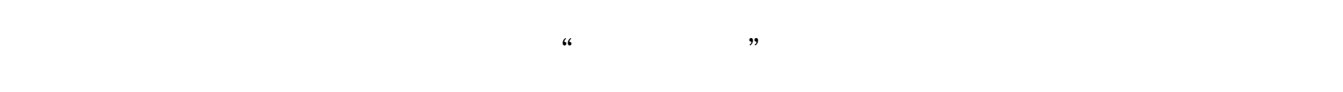

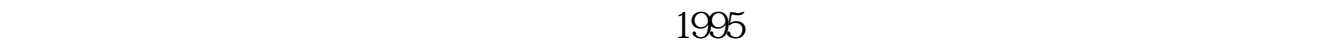

**五、如何用通达信选出当日股价站在70日移动平均线上所有的股**

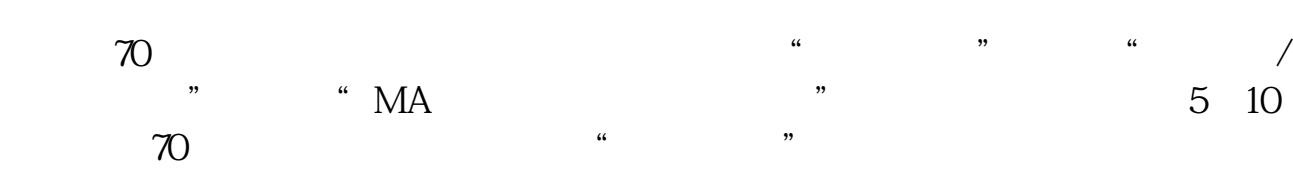

 $\frac{1}{\sqrt{1-\frac{1}{\sqrt{1-\frac{1$ 

 $1$  $2<sub>l</sub>$ 

你要的70天,方法如下: 点击菜单栏选股器里的"综合选股",选择"条件组/指

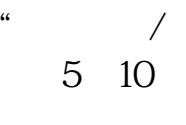

 $\overline{2/3}$ 

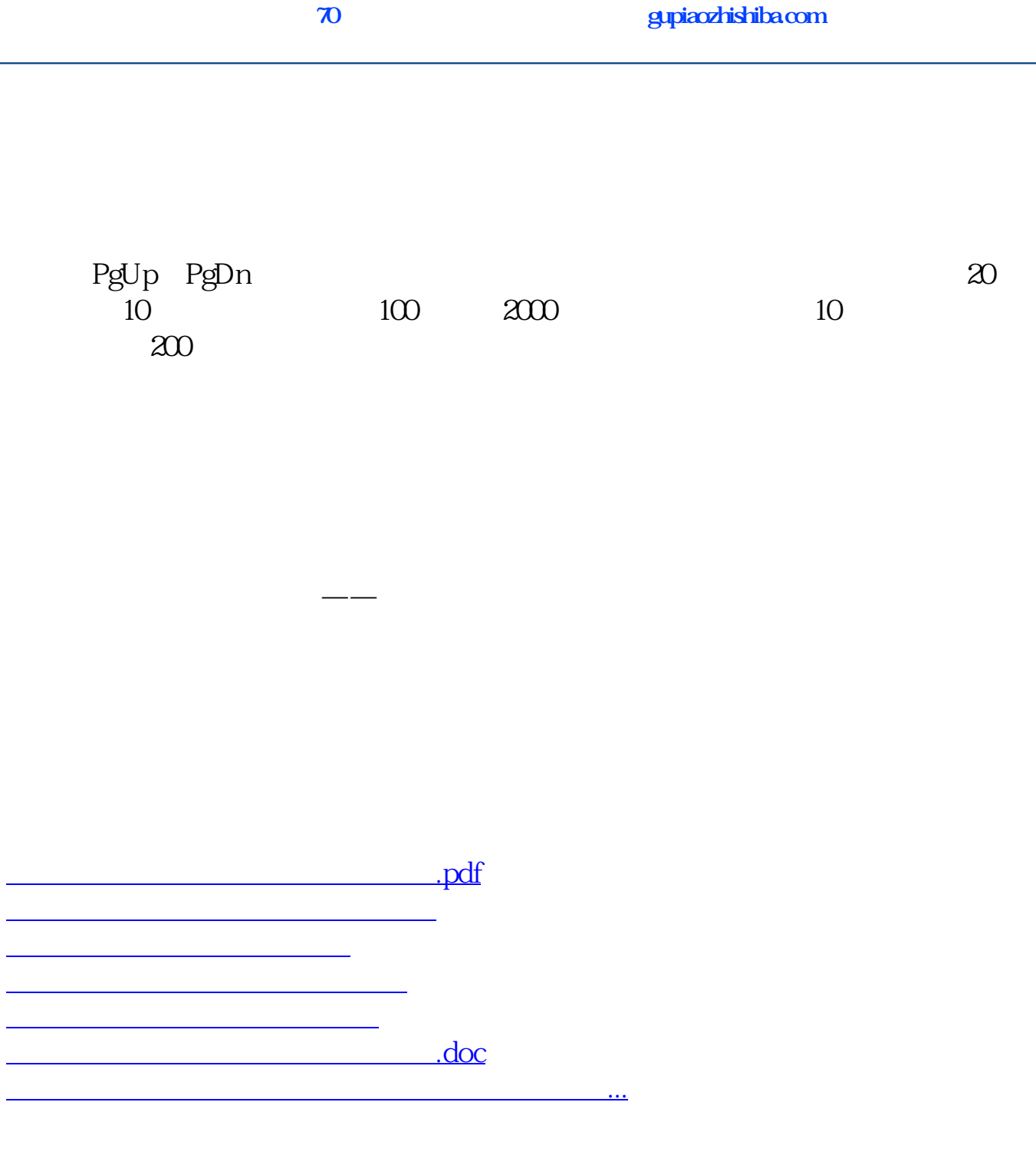

<https://www.gupiaozhishiba.com/read/23765883.html>